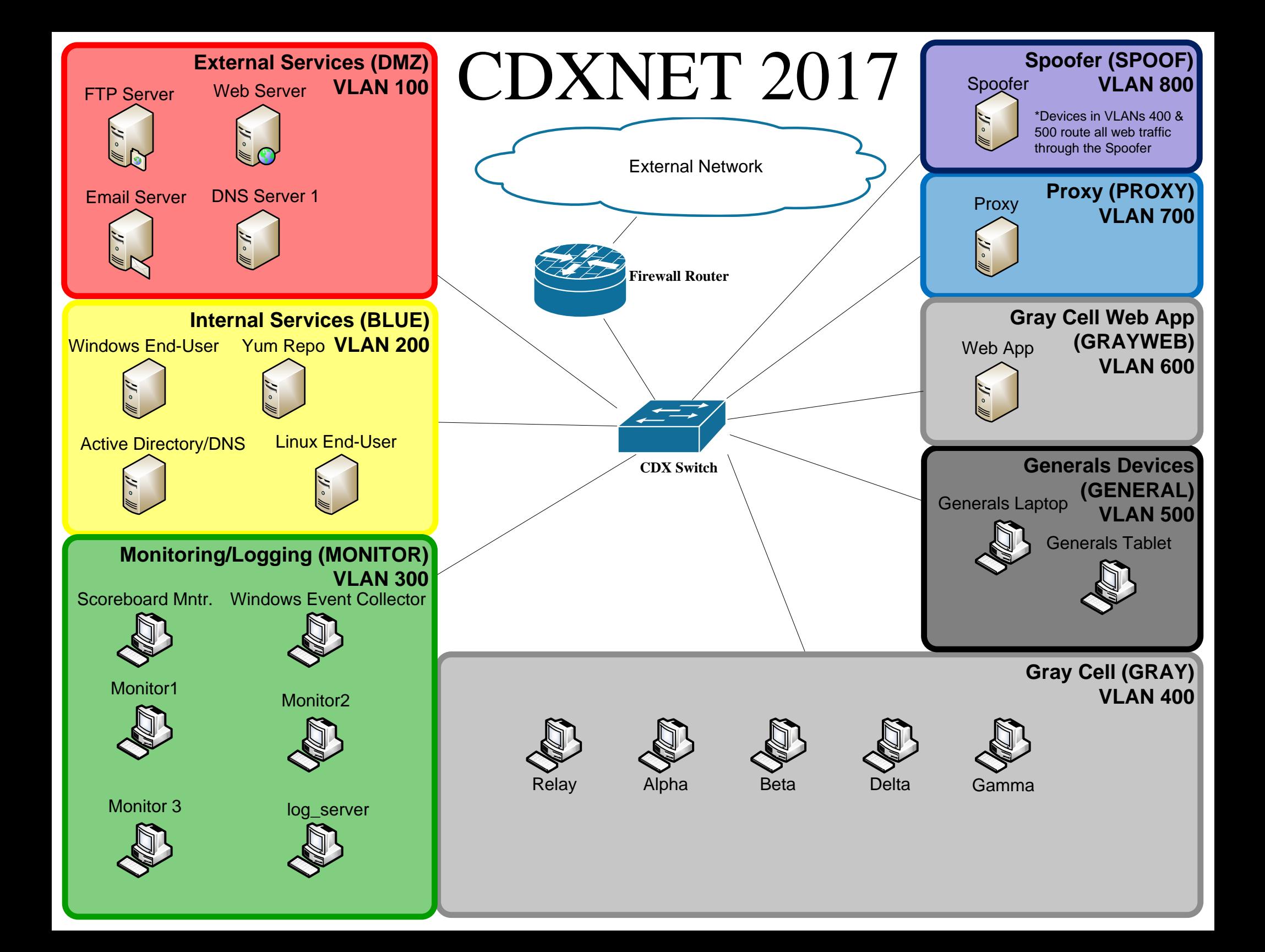

## CDXNET 2017

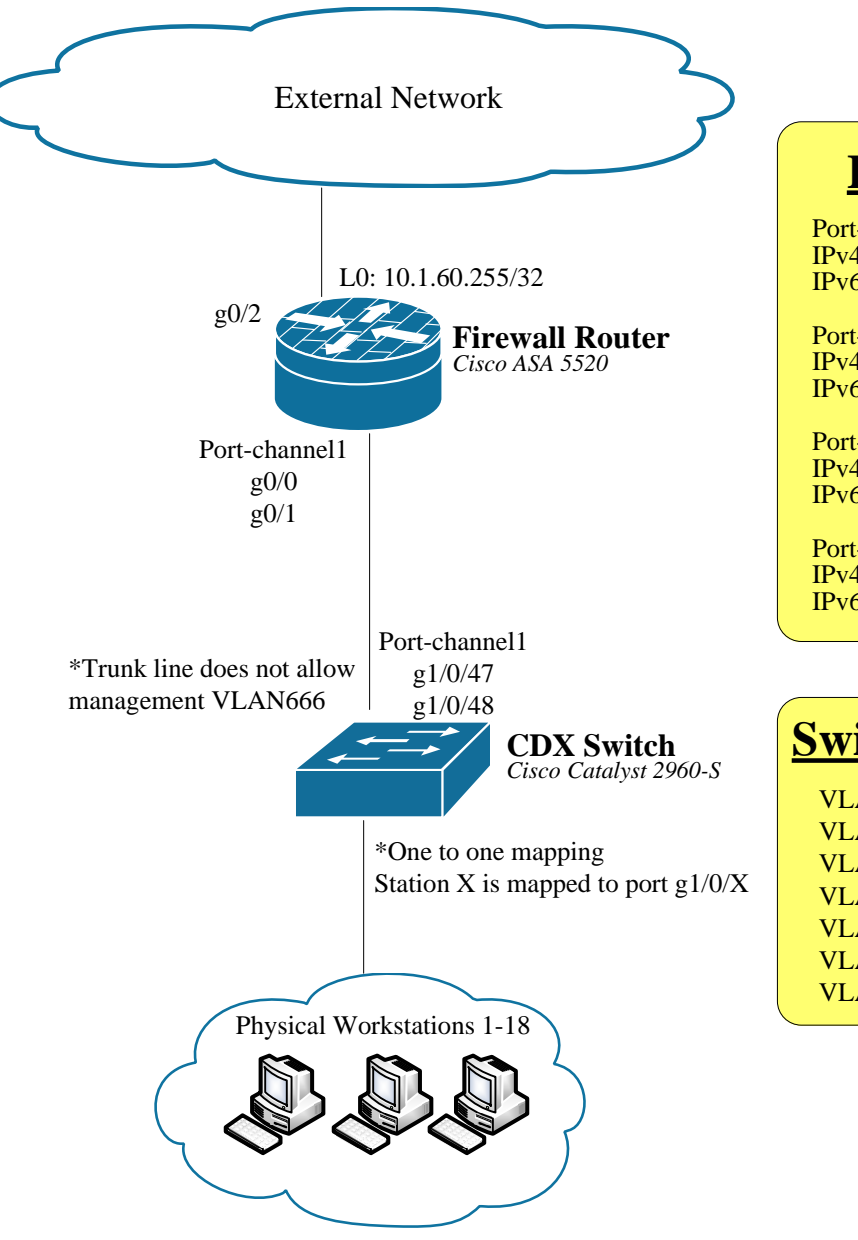

#### **ROAS Gateway Interfaces 10.1.60.0/24**

Port-channel1.100 IPv4: 10.1.60.30/27 IPv6: fd20:d310:9bc7:100::dead:beef/64

Port-channel1.200IPv4: 10.1.60.62/27IPv6: fd20:d310:9bc7:200::dead:beef/64

Port-channel1.300IPv4: 10.1.60.64/27IPv6: fd20:d310:9bc7:300::dead:beef/64

Port-channel1.400IPv4: 10.1.60.110/28IPv6: fd20:d310:9bc7:400::dead:beef/64 Port-channel1.500IPv4: 10.1.60.118/29 IPv6: fd20:d310:9bc7:500::dead:beef/64

Port-channel1.600IPv4: 10.1.60.126/29IPv6: fd20:d310:9bc7:600::dead:beef/64

Port-channel1.700IPv4: 10.1.60.134/29IPv6: fd20:d310:9bc7:700::dead:beef/64

Port-channel1.800IPv4: 10.1.60.142/29IPv6: fd20:d310:9bc7:800::dead:beef/64

#### **Switch Port VLAN Assignment (g1/0/X)**

VLAN100 External Services: **7, 8, 9, 10** VLAN200 Internal Services: **11, 12, 13, 14, 15, 18** VLAN300 Monitoring/Logging: **1, 2, 3** VLAN400 Gray Cell: **25, 27, 29, 31, 33** VLAN500 General's Devices: **17**VLAN600 Gray Cell Web App: **16** VLAN666 Management: **5-6** \**see MANAGENET Diagram*

# PROFNET 2017

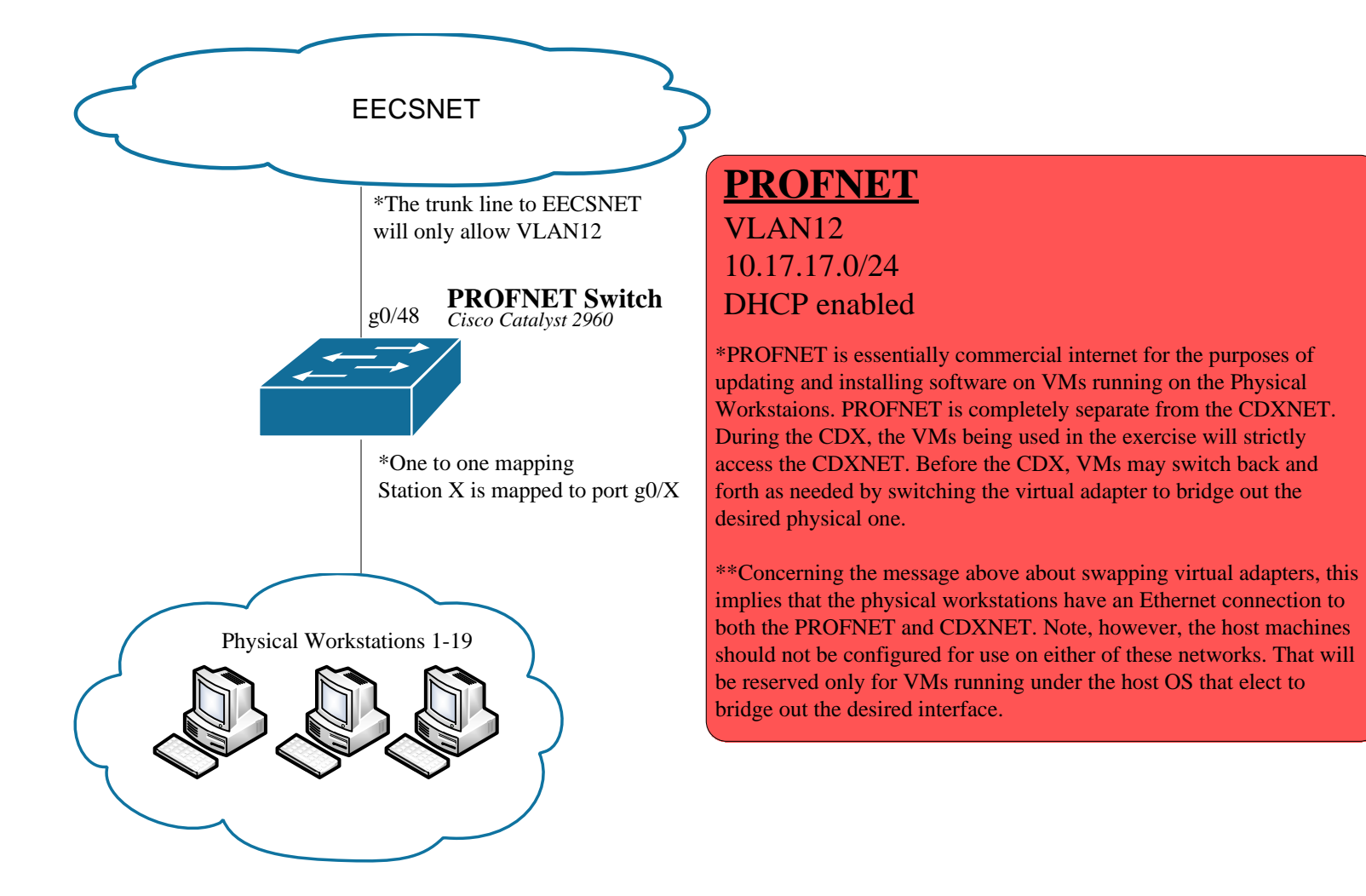

## MANAGENET 2017

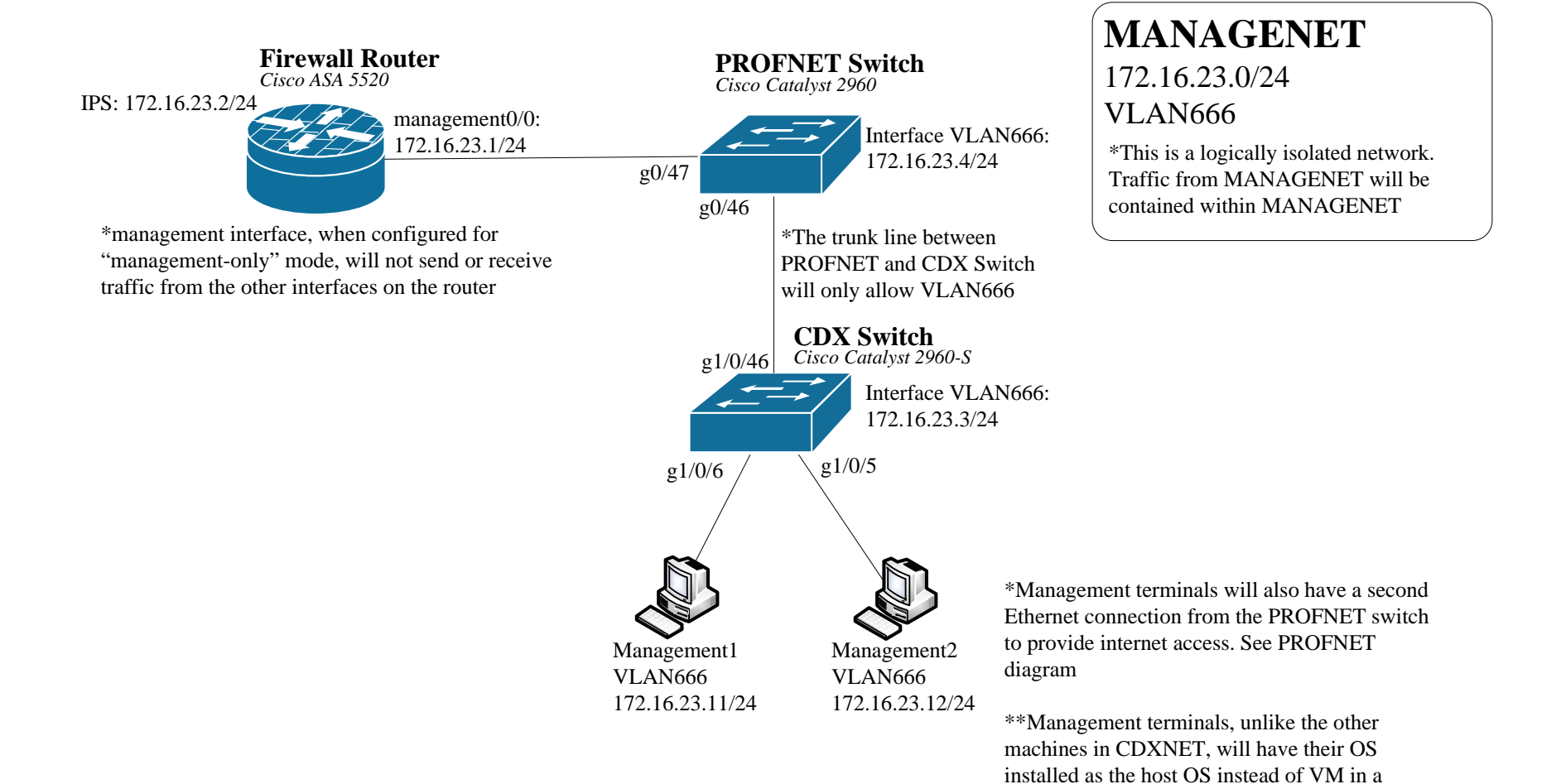

virtualization program.

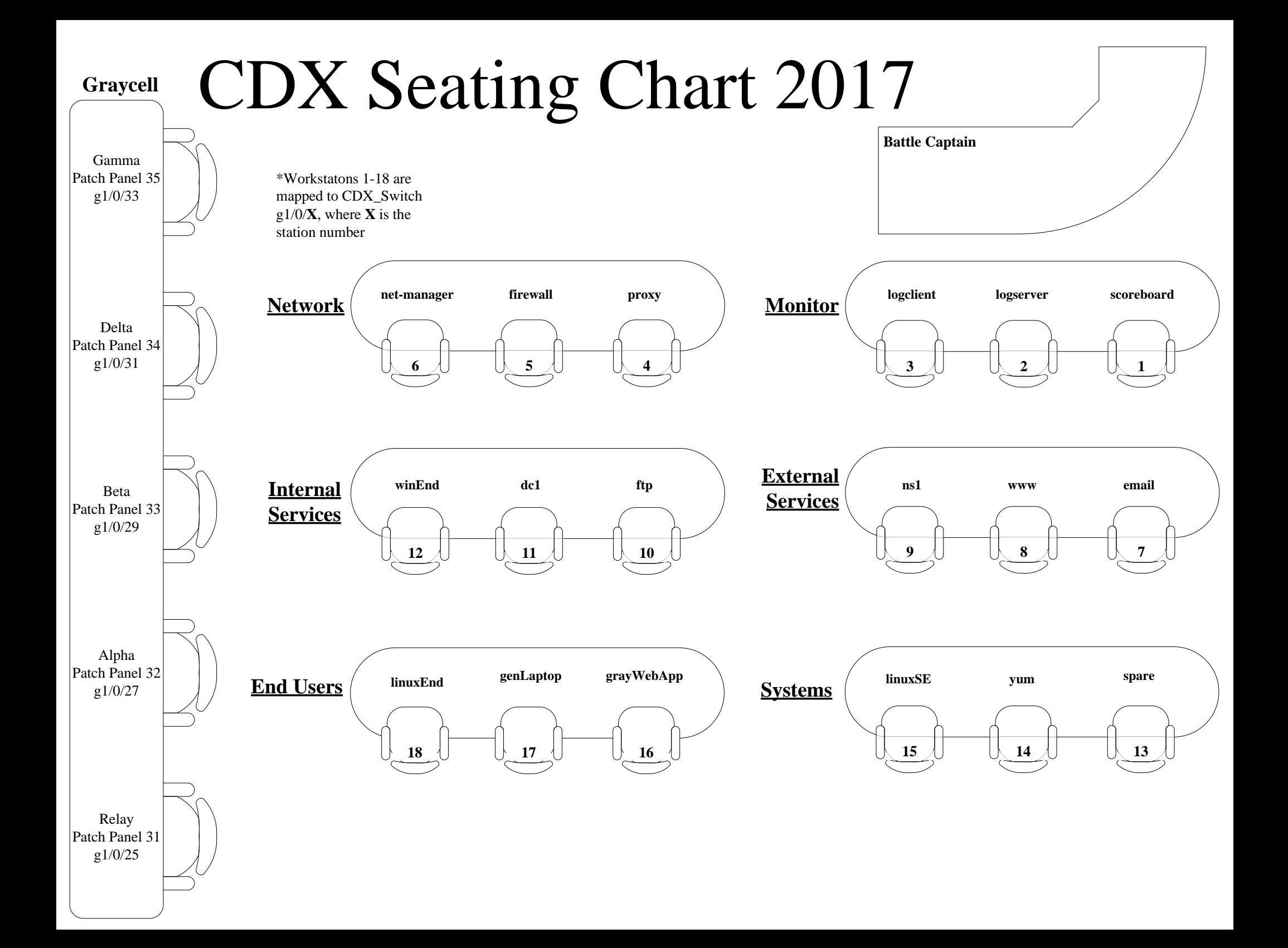

## **CDXNET**

#### **IPv4 Subnets: 10.1.60.0/24**

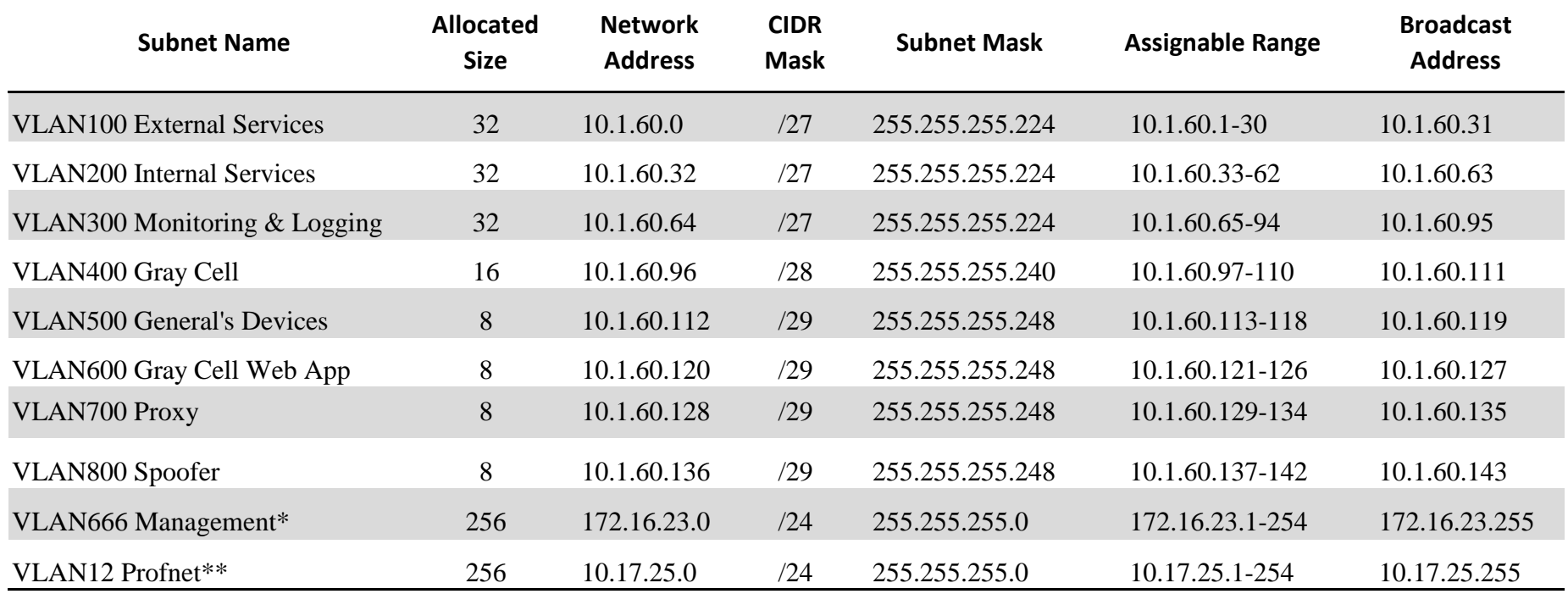

\*VLAN666 is a logically isolated management subnet; see MANAGENET diagram

\*\*VLAN12 is a logically isolated DHCP enabled network with comercial internet; see PROFNET diagram

#### **IPv6 Subnets: fd20:d310:9bc7::/48**

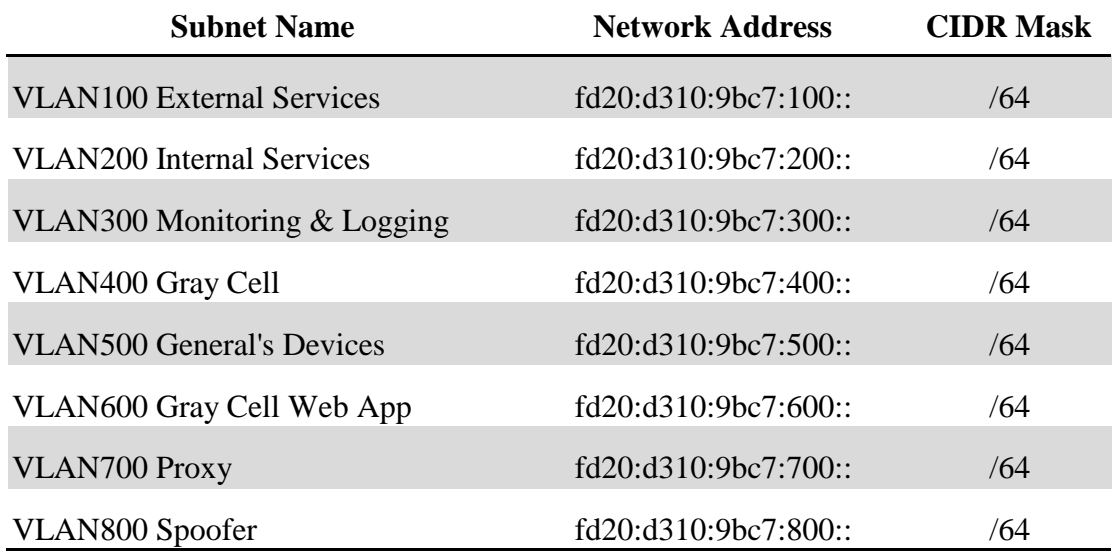

### SIMNET

(10.2.0.0/16)

## BLUENET

(10.1.0.0/16)

## Name Resolution

[service].[academy].bluenet ex) www.usma.bluenet

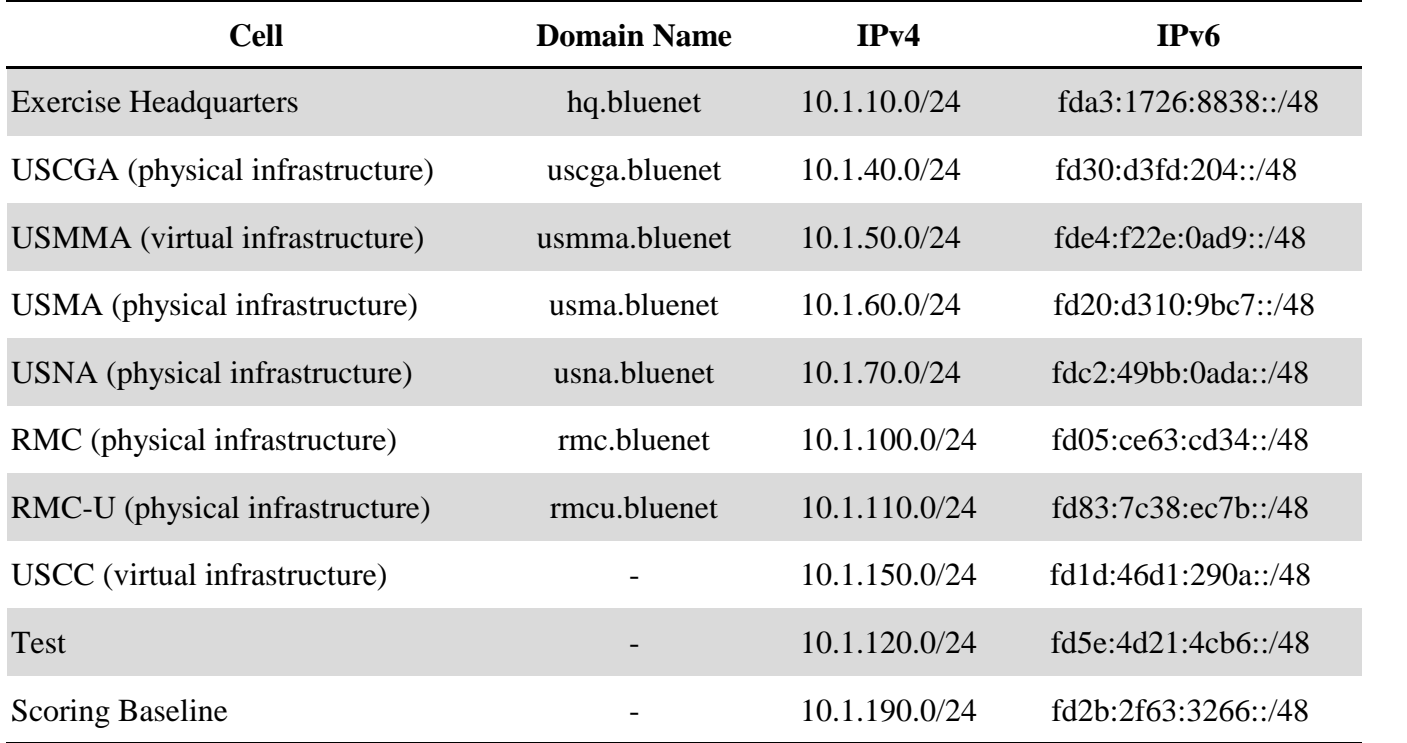

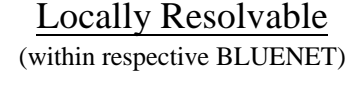

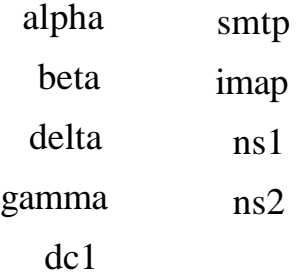

www imap www6 grayadmin ftp Publicly Resolvable (across all SIMNET & BLUENET)

**Global Time Server**

ntp.hq.bluenet

### CDXNET Host Mapping

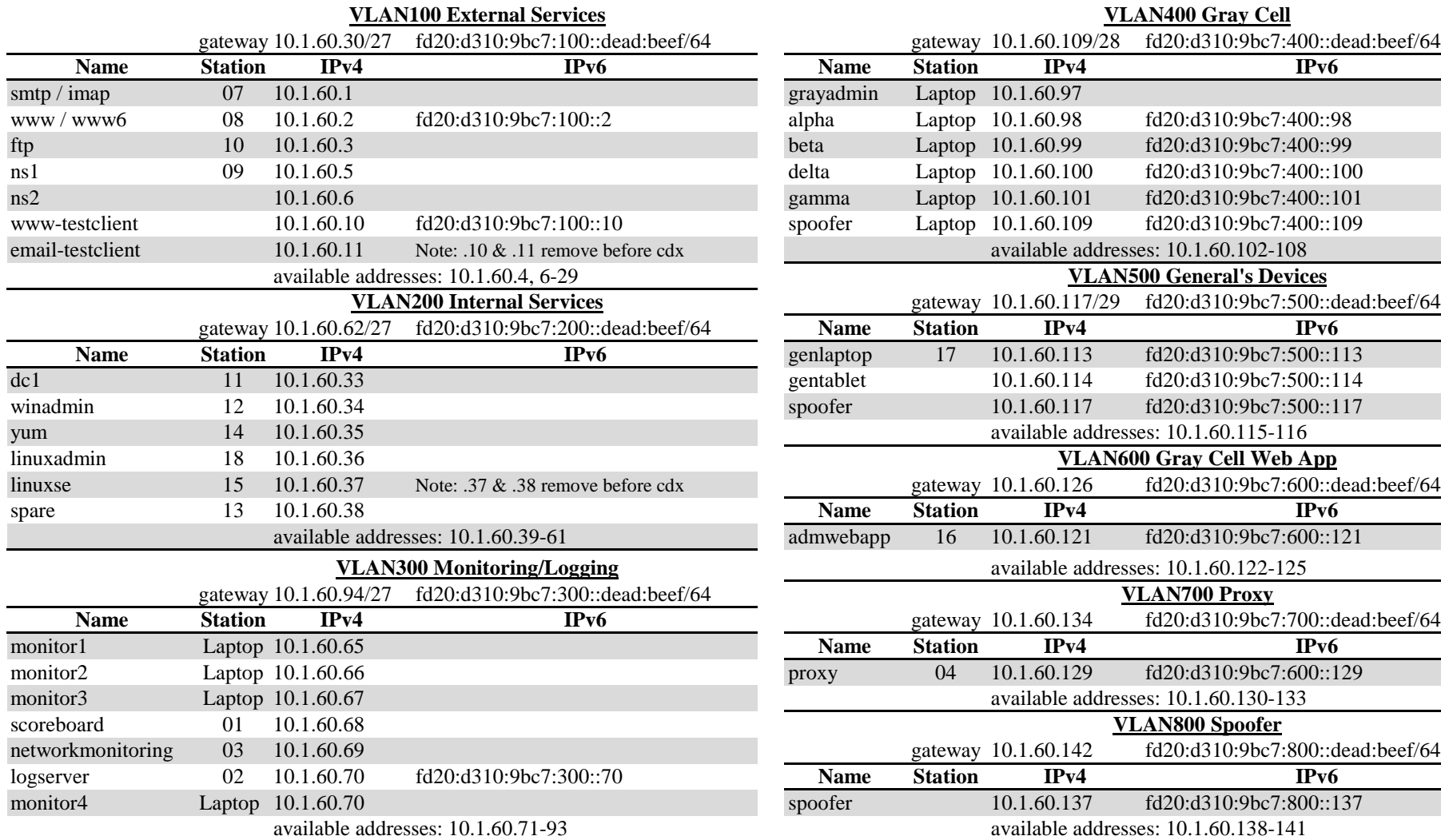

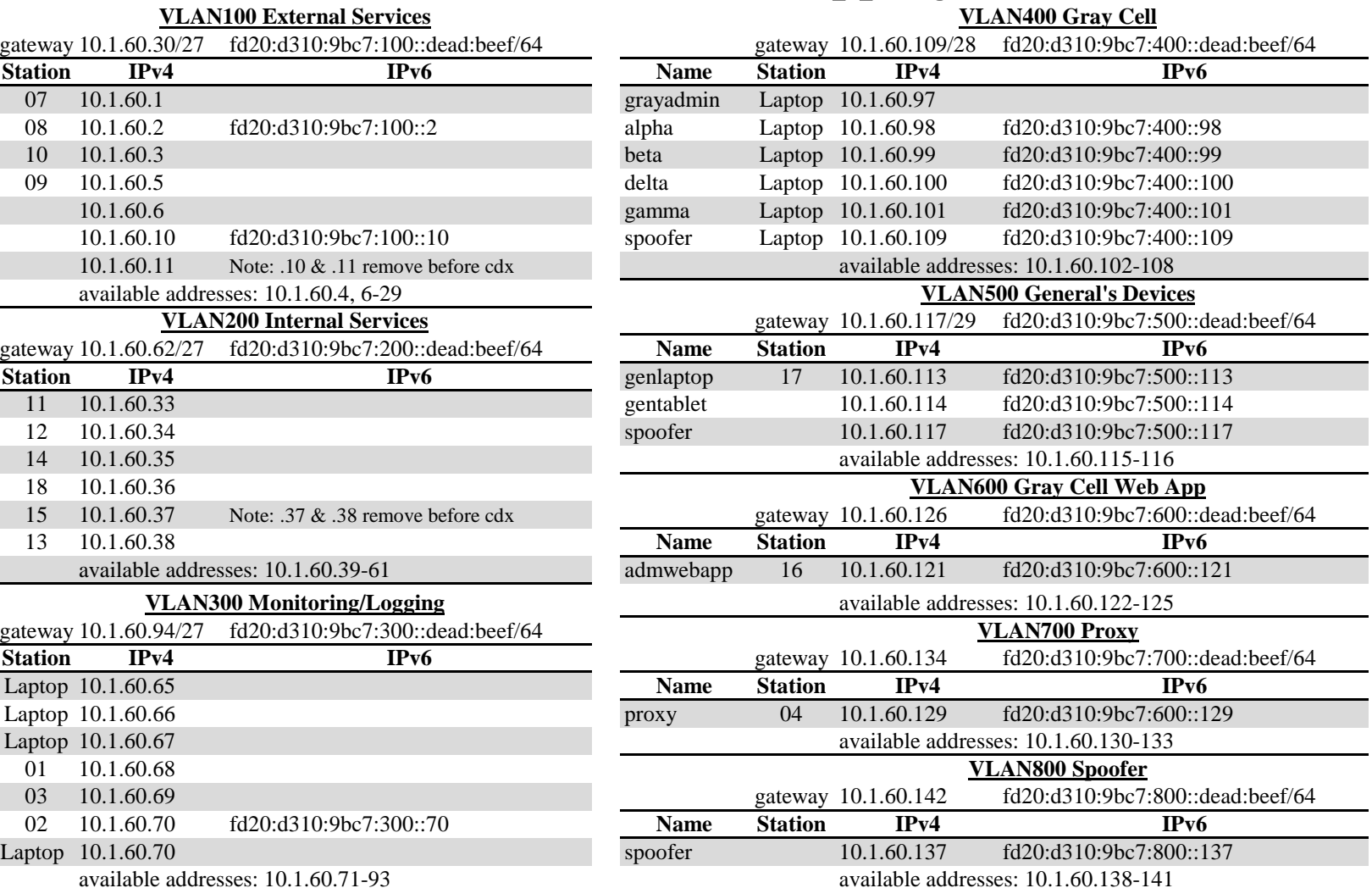